## In Create Bar Graphs

Name:

Joshua sells cell phones at Hyper Talk Wireless. His sales figures for the week are recorded in the table. Use the data in the table to complete the bar graph.

Joshua's Hyper Talk Sales Figures

| Sold |
|------|
| 9    |
| 9    |
| 6    |
| 7    |
|      |

Show your work

#2

A geography class recorded the number of people per television in various countries. Use the data in the table to complete the bar graph.

People per television

| People per television |
|-----------------------|
| 10                    |
| 7                     |
| 6                     |
| 1                     |
|                       |

Show your work

#3

A geography class recorded the number of people per television in various countries. Use the data in the table to complete the bar graph.

People per television

| Country     | People per television |
|-------------|-----------------------|
| Philippines | 5                     |
| Germany     | 0                     |
| Poland      | 5                     |
| Venezuela   | 7                     |

Show your work

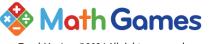

## III Create Bar Graphs

Name:

Spirit is a rover exploring Mars. The table below shows the number of meters travelled by Spirit each day this week. Use the data in the table to complete the bar graph.

> Spirit's Distance Travelled this Week

| Day  | Distance<br>Tranvelled<br>(m) |
|------|-------------------------------|
| Mon  | 7                             |
| Tues | 9                             |
| Wed  | 4                             |
| Thur | 1                             |

Show your work

#5

Kevin is a receiver on a football team. He is keeping track of the number of catches he makes every game in a table. Use the data in the table to complete the bar graph.

Kevin's Receptions per Game

| Game   | Catches |
|--------|---------|
| Game 1 | 2       |
| Game 2 | 6       |
| Game 3 | 5       |
| Game 4 | 0       |

Show your work

#6

A geography class recorded the number of people per television in various countries. Use the data in the table to complete the bar graph.

People per television

| Country     | People per television |
|-------------|-----------------------|
| Philippines | 6                     |
| Germany     | 9                     |
| Poland      | 9                     |
| Venezuela   | 5                     |

Show your work

Play online at http://www.mathgames.com/skill/6.94

## In Create Bar Graphs

Name:

#7

Orbital Construction Inc. builds spacecraft from an orbital satellite and wants to graph how many they produce each month. Use the data in the table to complete the bar graph.

Orbital Construction's Monthly
Production

| Month | Spacecraft<br>Produced |
|-------|------------------------|
| Jan   | 4                      |
| Feb   | 3                      |
| Mar   | 0                      |
| April | 7                      |
|       |                        |

Show your work

#8

Brianna's English mark is dependent on how many books she reads. Brianna records the data in a table and wants put the data into a graph. Use the data in the table to complete the bar graph.

Number of Books Brianna has Read

| Month | Book<br>Count |
|-------|---------------|
| Jan   | 4             |
| Feb   | 1             |
| Mar   | 7             |
| April | 9             |

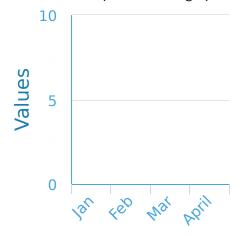

Show your work

#9

Savannah sells cell phones at Hyper Talk Wireless. Her sales figures for the week are recorded in the table. Use the data in the table to complete the bar graph.

Savannah's Hyper Talk Sales Figures

| Day  | Phones<br>Sold |
|------|----------------|
| Mon  | 4              |
| Tues | 10             |
| Wed  | 5              |
| Thur | 7              |

Show your work

## Create Bar Graphs

Name:

#10

Olivia is an aspiring bull rider. She made a table of her most recent ride times. Use the data in the table to complete the bar graph.

Olivia's Bull Riding Times

| Ride   | Ride Times<br>(s) |
|--------|-------------------|
| Ride 1 | 6                 |
| Ride 2 | 5                 |
| Ride 3 | 3                 |
| Ride 4 | 5                 |

Show your work

#11

Cameron sells cell phones at Hyper Talk Wireless. His sales figures for the week are recorded in the table. Use the data in the table to complete the bar graph.

Cameron's Hyper Talk Sales Figures

| Day  | Phones<br>Sold |
|------|----------------|
| Mon  | 7              |
| Tues | 10             |
| Wed  | 8              |
| Thur | 8              |
| Thur | 8              |

Show your work

#12

Fire Station 9 tracks the number of fires it puts out each month. Use the data in the table to complete the bar graph.

Station 9 Fires Extinguished

| Month | Number of<br>Fires<br>Extinguished |
|-------|------------------------------------|
| Jan   | 5                                  |
| Feb   | 2                                  |
| Mar   | 0                                  |
| April | 7                                  |

Show your work

| Question | Answer      |
|----------|-------------|
| #1       | 9, 9, 6, 7  |
| #2       | 10, 7, 6, 1 |
| #3       | 5, 0, 5, 7  |
| #4       | 7, 9, 4, 1  |
| #5       | 2, 6, 5, 0  |
| #6       | 6, 9, 9, 5  |
| #7       | 4, 3, 0, 7  |
| #8       | 4, 1, 7, 9  |
| #9       | 4, 10, 5, 7 |
| #10      | 6, 5, 3, 5  |
| #11      | 7, 10, 8, 8 |
| #12      | 5, 2, 0, 7  |